# EECS 2031

Click to edit Ma**Software Tools** 

Third  $\|$ 

 $\mathcal{F}_{\mathcal{F}}$  is a set of  $\mathcal{F}_{\mathcal{F}}$ 

Module 5 – Introduction to C

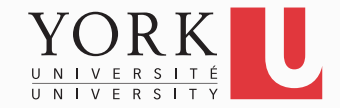

### C vs. Java

- Java-like (actually Java has a C-like syntax), some differences
- No garbage collection
- No classes
- No exceptions (try ... catch)
- No String type
- Pointers  $\odot$

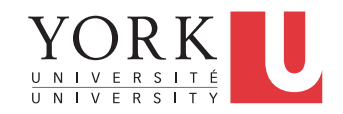

# First C Program (**first.c**) **#include <stdio.h> main() { printf("hello, world \n"); }**  Note**: #include <filename.h>**  replaces the line by the actual file before compilation starts.

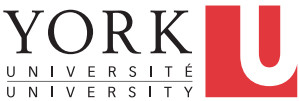

### Basic I/O

- Every program has a *standard input* and a *standard output.*
- By default, keyboard and monitor, respectively

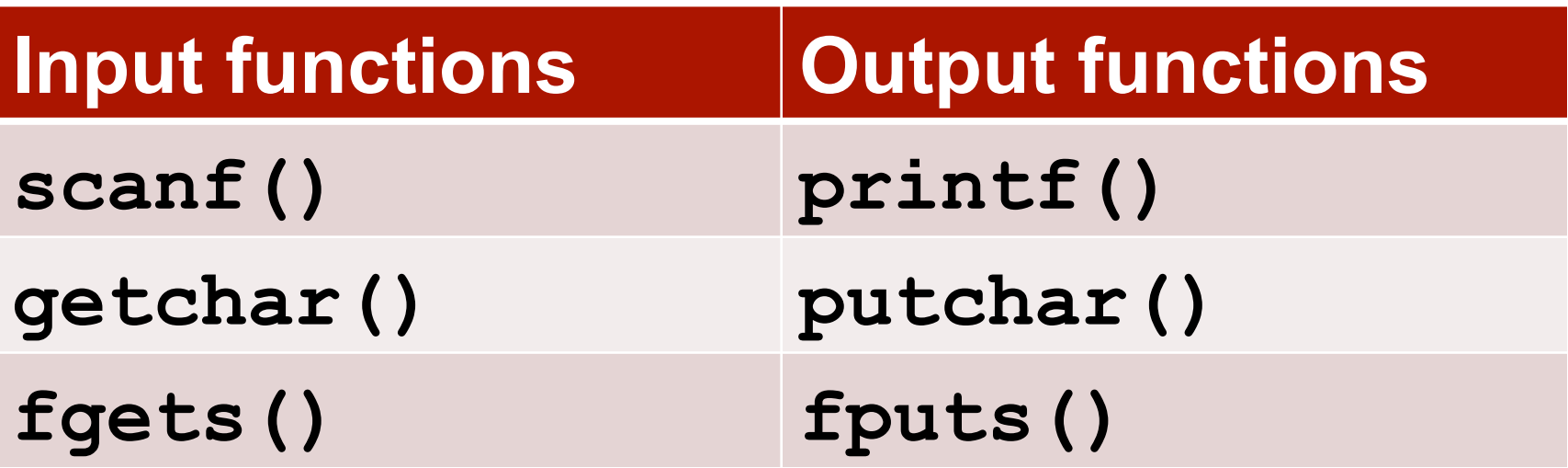

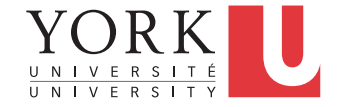

# Output is easy… (**celsius.c**)

- Most of the time, use **printf()** 
	- Very similar to Java
- See Section 1.2 in the textbook
- Returns the number of characters printed
- Can also use **putchar()** for a single character

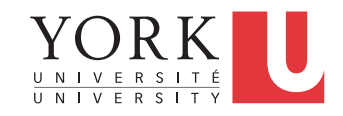

#### Input is more complicated

- Several functions for input should **never** be used because they are unsafe
- They are still in the standard library because a lot of code out there uses them
- Avoid using **gets()** as well as **scanf()** for strings
- Recommended way to read input: **getchar()** or **fgets()** + **sscanf()**

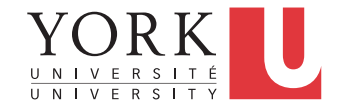

#### **getchar()**

• To read one character at a time from the *standard input* (the keyboard by default):

#### **int getchar(void)**

- Returns the next input character each time it is called
- Returns EOF when it encounters end of file.
	- EOF input: Ctrl-D (Unix) or Ctrl-Z (Windows).

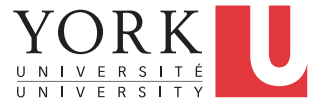

#### **getchar()**

- It buffers input characters until a new line or EOF is entered.
	- That is, nothing happens until you hit Return or EOF.
- See **getchar1.c** and **getchar2.c**
- Take a look at the man page

**man –S 3 getchar**

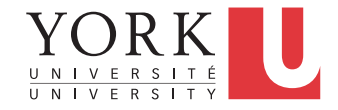

#### **scanf()**

- **scanf()** can be used for formatted input
- To read an integer:

**int num;** 

**scanf("%d", &num);** 

• **&num** is a pointer to **num**

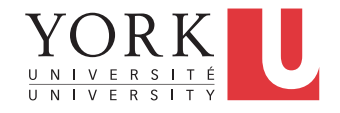

#### **scanf()**

• To read a char and a float:

```
char c; float f;
```
**scanf("%c %f", &c, &f);**

• **scanf()** stops when it exhausts its format string, or when some input fails to match

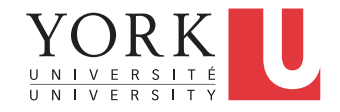

#### **scanf()**

- Returns the number of successfully matched and assigned input items
- Returns 0 if the input does not match the specification in the format string (i.e., an error).
- On the end of file, EOF is returned.

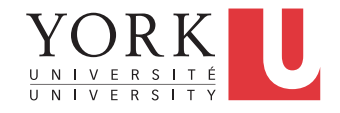

### Line-based I/O

• We'll use **fgets** to read a line of input

**fgets(s, n, stdin);** 

- Reads at most one less than the number of characters specified by **n** from the given stream and stores them in the string **s**
- If '**\n**' is read, it is also stored in **s**
- Note: we are not guaranteed a full line!

**12** 

#### More examples

- **getaline.c**: Use **getchar()** to implement a function that reads a line of input
- **fgetsscanf.c**: Use **fgets()** and **sscanf()** to read a line of input

• **sscanf()** is similar to **scanf()** except it parses a string provided as an argument rather than standard input

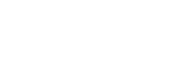

#### C variable names

- Combinations of letters, numbers, and underscore character ( \_ ) that
	- do not start with a number
	- are not a keyword

• Upper and lower case letters are distinct  $(x \neq X)$ 

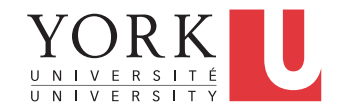

# C data types

All data types in C are **numeric** 

- **char** commonly used for characters (8 bits)
- **int** integers (either 16 or 32 bits)
- **long** integers (64 bits)
- **float** single precision floating point numbers (4 bytes)
- **double** double precision floating point numbers (8 bytes)

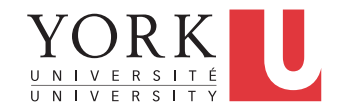

### **Qualifiers**

- **unsigned int**
	- All values are positive
- **long double** 
	- Even more precision than a double
- **long long** is the type that represents the largest integers possible in C
- **short** can also be used but is rare

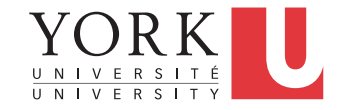

#### Qualifiers and data sizes

• To get the size of a type, use **sizeof()**  int size = sizeof( int );

• See **numeric.c**

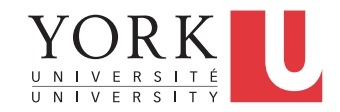

#### **Constants**

- Numeric constants
- Character constants
- String constants
- Constant expressions
- Enumeration constants

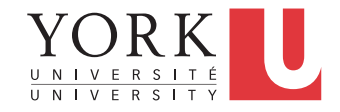

### Integer Constants

- Decimal numbers **123487**
- Octal: start with 0 (zero) **0654**
- Hexadecimal: starts with 0x or 0X **0x4Ab2, 0X1234**

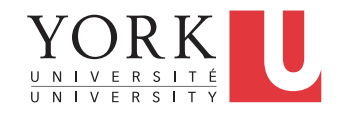

#### Integer Constants

• long int: suffixed by L or I

**7L, 106l** 

• unsigned int: suffixed by U or u **8U, 127u** 

What number is this? **OXFUL** 

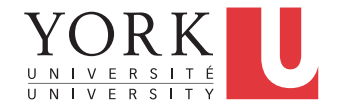

# Floating-point Constants

• Contain a period or scientific notation (or both)

 **15.75 25E-4 -2.5e-3 .001** 

- If there is no suffix, the type is considered double
- Use suffix **F** or **f** for float, **L** or **l** for long **100.0F 100.0L**

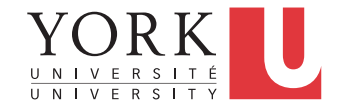

#### Character constants

- The type char is a numeric type of size 8 bits
- Values are typically given in character form between 2 single quotes as in Java

**char x ='A';**

• Can also use octal notation for special characters

 $c = \sqrt{012'}$ 

10 in decimal, a new line character YORK

# String Constants

- There is no string type in C
- Strings are just arrays of characters
- However, C allows for string constants same as in Java
- **"hello, " " world"** is the same as **"hello, world"**
- Useful for splitting up long strings across several source lines.

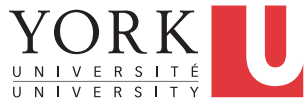

#### Constant Expressions

- Expressions that involve only constants
- Evaluated during compilation

#### **#define MAXLINE 1000 char line[MAXLINE+1];**

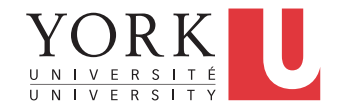

#### Enumeration Constants

#### **enum boolean { NO, YES };**

- The first name in an enum has value 0, the next 1, and so on, unless explicit values are specified.
- **enum colours { black, white, red, blue, green };**
- What is the value of **blue**?

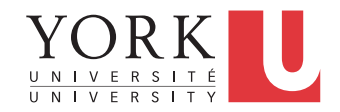

#### Enumeration Constants

- If not all values are specified, unspecified values continue the progression from the last specified value.
- **enum months { JAN = 1, FEB, MAR, APR, MAY, JUN, JUL, AUG, SEP, OCT, NOV, DEC };**

 $FEB = 2$ ,  $MAR = 3$  etc.

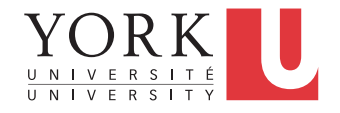

#### **Declarations**

- All variables must be declared before use
- A variable may also be initialized in its declaration.

```
char esc = '\\'; 
int i = 0; 
int limit = MAXLINE+1; 
float eps = 1.0e-5;
```
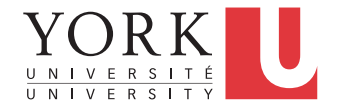

### Qualifier **const**

- Indicates that the value of a variable will not be changed.
- For an array: the elements will not be altered.

**const double e = 2.71828182845;** 

**const char msg[] = "Warning: ";**

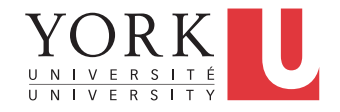

# Type Conversion

- **float f; int i;**
- What is the type of **f+i** ?
- General rule: convert a "narrower" operand into a "wider" one without losing information.
- So **i** is converted to float before the addition.

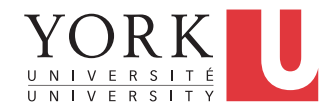

#### More Examples

• What is the type and value of the following expressions?

**17 / 5**

**17.0 / 5**

**9 / 2 / 3.0 / 4** 

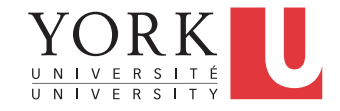

# Type Conversion: More Rules

- Conversions take place **across assignments**; the value of the right side is converted to the type of the left, which is the type of the result.
- Example:

**int i; float**  $f = 7$ **,**  $g = 2$ **;**  $i = f / g;$ 

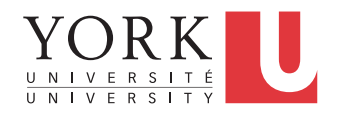

# Type Conversion

• Longer integers are converted to shorter ones by dropping the excess high-order bits.

```
int i; char c;
```

```
c = i;i = c;
```
**…** 

The value of **i** may change after these two lines

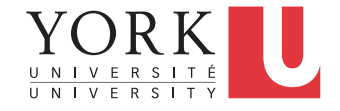

#### **Casting**

• Casting works the same way as in Java

$$
\begin{align*}\n\text{int } a = 9, \ b = 2; \\
\text{double } x; \\
x = a / b; \\
x = a / (\text{double}) b; // x is 4.5\n\end{align*}
$$

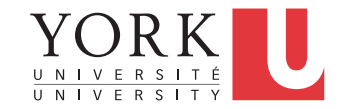

# **Operators**

• Arithmetic operators:

$$
+\qquad-\qquad\star\qquad\qquad\qquad\qquad\qquad\qquad\quad
$$

• Relational operators:

> >= < <= == !=

- Logical operators:
	- **! && ||**
- All the same as in Java

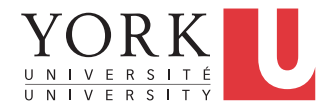

#### **Conditions**

- 0 is False
- Anything else is True
- If you **#include <stdbool.h>** you can have something like boolean variables

 **bool valid;** 

 **valid = false;** 

• Still a numeric value though

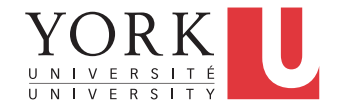

### **Conditions**

- Write
	- **if (!valid)**

instead of

- **if (valid == 0)**
- The following is not a syntax error in C **if (i = 0)**
- The condition will always be false no matter what the value of **i** is

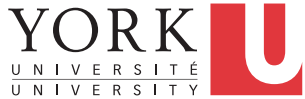

# Comparing strings

- Conditions involving strings should use functions from **string.h**
- **s1 == s2** is only true if both **s1** and **s2** refer to the same memory position
- **strcmp(s1,s2)** returns
	- 0 if the two strings are equal
	- Negative if s1 is lexicographically first
	- Positive if s2 is lexicographically first

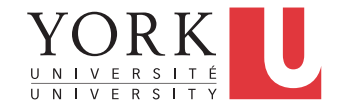

# Comparing strings

• To check if two strings are equal

**if (strcmp(s1,s2) == 0)** 

- Other useful string functions
	- **strlen(s1)** returns the length of string **s1**
	- **strcat(s1,s2)** appends string **s2** at the end of string **s1**
- Strings in C are mutable!

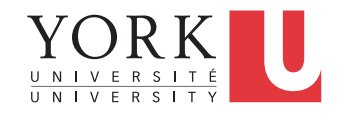

# Bitwise Operators

- They work on individual bits
	- **&** : Bitwise AND
	- **|** : Bitwise OR
	- **^** : Bitwise exclusive OR
	- **~** : Bitwise complement
- Useful when each bit has a different meaning
- Handy when memory was at a premium
- See **bitwise.c**

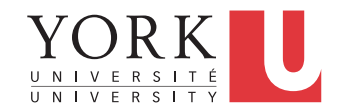

### Bit Shifting

- **x<<y** means shift **x** to the left **y** times.
	- equivalent to multiplication by  $2^y$
- **x>>y** means shift **x** to the right **y** bits.
	- equivalent to division by  $2^y$
- Right shifting may have strange behaviour depending on the type of **x**
- See **shifting.c**

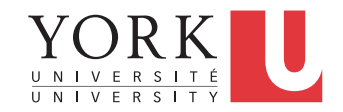

#### Statements and Blocks

- Statement: followed by a semicolon.
- Block
	- enclosed between { and }
	- syntactically equivalent to a single statement
	- no semicolon after the right brace
- Variables can be declared inside any block

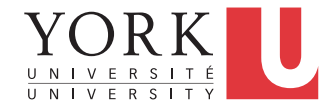

### Control Flow Statements

- All are similar to Java
- **if else**
- **switch**
- **while**
- **for**
- **do while**
- **continue** and **break** for loops

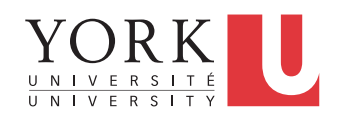

#### **goto**

- In C, it is possible to add a label to a line of code, and then jump to it from any other part of the code
- Code that relies on **goto** statements is generally harder to understand and to maintain. So **goto** statements should be used rarely, if at all
- **break** and **continue** should also be used only when necessary

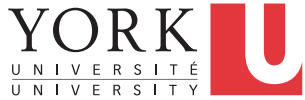